## **Metrowest Aging and Disability Resource Consortium**

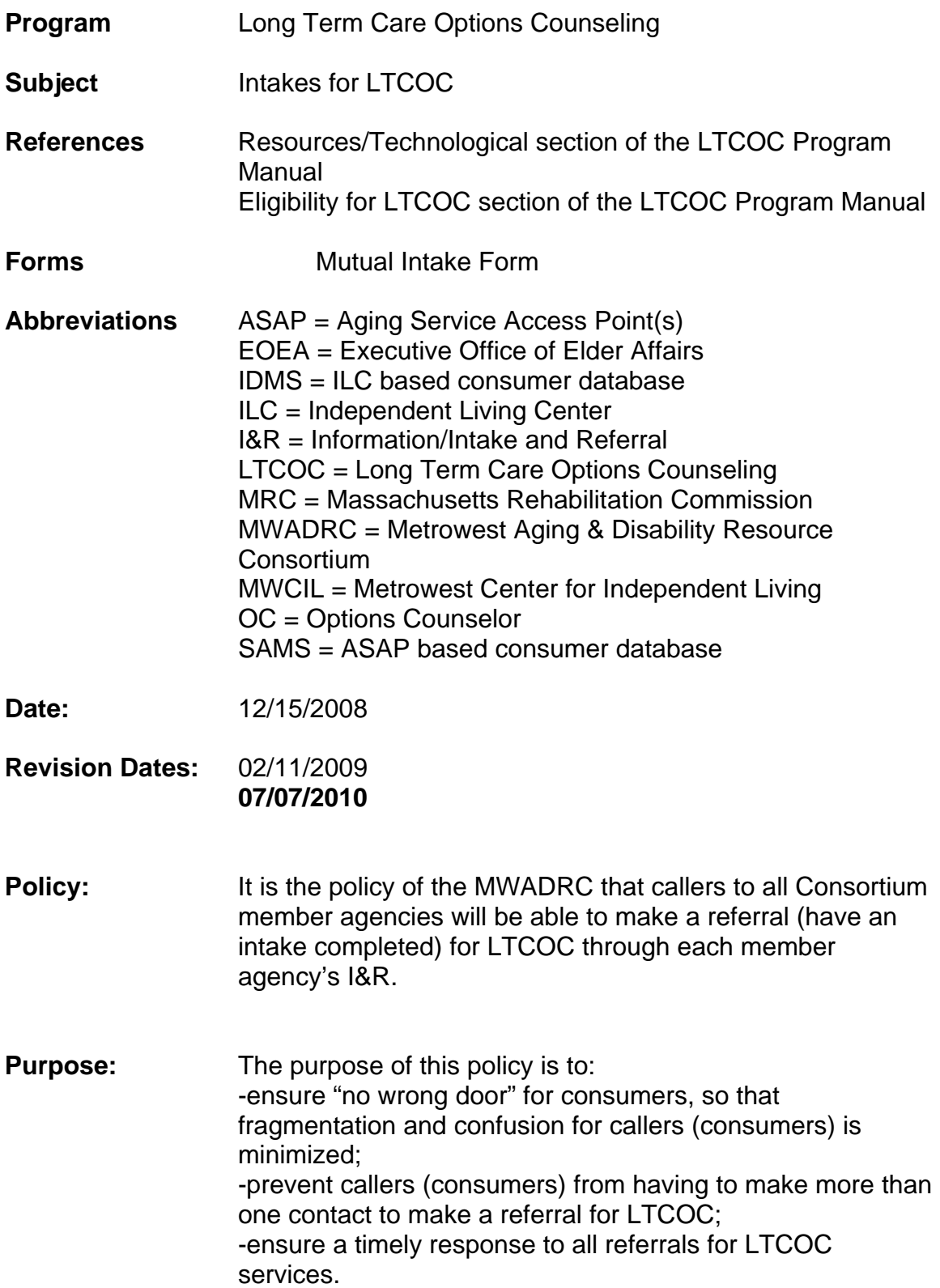

## **Procedures:**

- 1. Anyone wishing to make a referral for LTCOC can:
	- a. Contact the ADRC's 800#, or
	- b. Contact the ADRC's email address, or
	- c. Contact the I&R department/staff at any MWADRC member agency
	- d. Contact the "dedicated" Options Counselors directly.
- 2. The 800 number and e-mail address listed on LTCOC literature are responded to by Springwell's I&R staff. The phone number and e-mail are for public inquiries and referrals for LTCOC.
- 3. The MWADRC has a 'no wrong door' policy, so referral calls (i.e., requests for intakes for LTCOC) to MWADRC member agencies **should be handled directly by that agency** and **not be redirected** to the 800 number or to the OC staff.
- 4. Referrals for LTCOC will be accepted from:
	- a. consumers who are seeking this service for themselves, and
	- b. professionals and informal supports (caregivers) who want to make a referral on behalf of someone else, and
	- c. caregivers who want to receive LTCOC directly.
- 5. All ADRC member agencies, including Springwell's I&R Department responding to the ADRC 800# and email, are to handle **all** requests for referrals (intakes) for LTCOC in the following manner:

## a. **Electronically complete the Mutual Intake Form.**

- i. Use the tab key to move from field to field within the Form. Use arrow keys and the enter key on the drop down fields.
- ii. Complete the Form in full, including:
	- 1. entering "unknown" if a question is asked and the answer is unknown by the referral source
	- 2. entering a complete address (street, town, unit number, zip code)
	- 3. MWADRC referrals are based on location, not residence, so it is important that the **current location** of the consumer is clearly documented.
	- 4. If the consumer is in a **transitional period** (moving from one location to another) it is important that the gathered information include any available details about the expected time frames for each location
- 5. manually enter Intake Worker name in the Additional Comments Section, if their name is not available in the drop-down option
- 6. manually enter the phrase: "LTCOC referral sent to OC's" in the Additional Comments Section
- 7. manually enter clarifying details about current, temporary, or soon-to-be-at address/contact information for consumer, and timeframes for remaining or arriving at those locations.
- b. **Send the completed Mutual Intake Form by e-mail to**  jjames@mwcil.org ksiemionko@springwell.com
- c. **Log the call in their software (IDMS or SAMS) as an I&R call.**
	- i. For the I&R staff at the ASAPs, (including when Springwell is responding to the 800# or ADRC email) these calls should be recorded in the following manner in SAMS:
		- 1. Document the call as a "new call"
		- 2. Complete the following fields in the Call Summary screen in SAMS:
			- 1. Caller (search in SAMS to see if record already exists for this person)
			- 2. Caller Type
			- 3. Referred by
			- 4. Consumer (search in SAMS to see if record already exists for this person)
			- 5. Age Group
			- 6. Disabilities (select as many as apply, based on the intake information you've received)
			- 7. Call type
			- 8. Start Date, Start Time, End Date, End Time fill in automatically
			- 9. Notes Section enter "LTCOC Referral forwarded to OC staff"
			- 10. Topic choose "LTCOC I&R Only Referral"
				- a. Do **not** choose any other topics
				- b. Do **not** complete any other fields on the add Call Topics screen
			- 11. Do **not** enter any information in the following fields:
				- a. Call Priority
- b. Complete?
- c. Outcomes
- d. Referrals
- e. Activities
- f. Assessments
- g. Service deliveries
- b. For the ILC intake staff, these calls should be recorded in in IDMS as an I&R unit of service